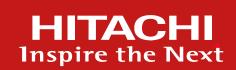

# Ajax Logger

Client Monitoring Technique with High Installability & Scalability

November 2007

Hitachi Ltd., Central Research Laboratory

Tomohiro Nakamura

#### Introduction

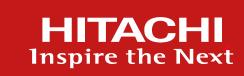

- The importance of Web system administration is growing
  - web applications everywhere
  - "mission critical web applications" are taking off
- Web system administrators having problems because
  - real user-side performance is uncertain
  - which server logs have a key to a complaint from users
- Defects are found everywhere from servers to clients
  - client monitoring is required (not only server monitoring)

- link client-side performance monitoring logs to server-side logs

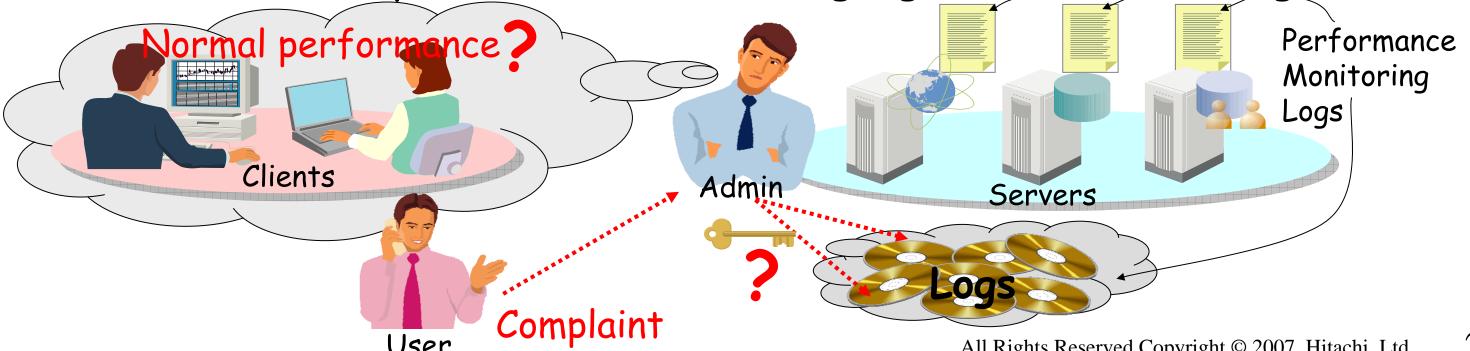

# Existing Client Monitoring Technique Stopwatch Method & Monitoring Agent

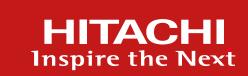

- Stopwatch method
  - observer measures user-side performance with stopwatch

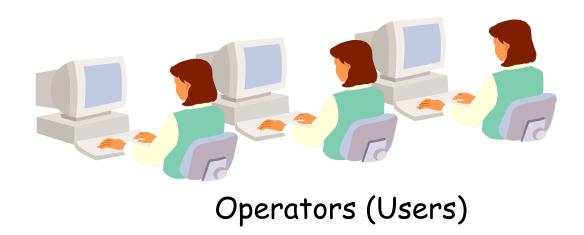

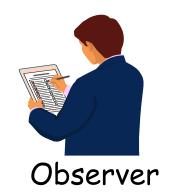

High cost
No scalability
No sustainability
Stressful
No server-side analysis

### Monitoring agent

- client application to monitor user-side performance

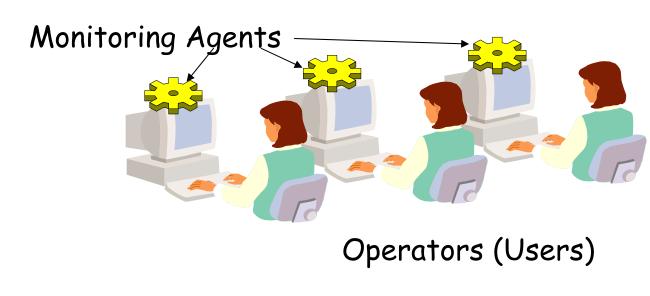

Messy installation
(low scalability)
Expensive
Unwilling users
No server-side analysis

### Proposed New Client Monitoring Technique Ajax Logger - Features & Functions-

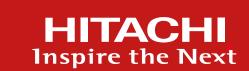

- Client Monitoring Technique using Ajax Technology
  - no need to install tools on client PCs, only Web browser
  - no need to modify web applications, only to change server settings

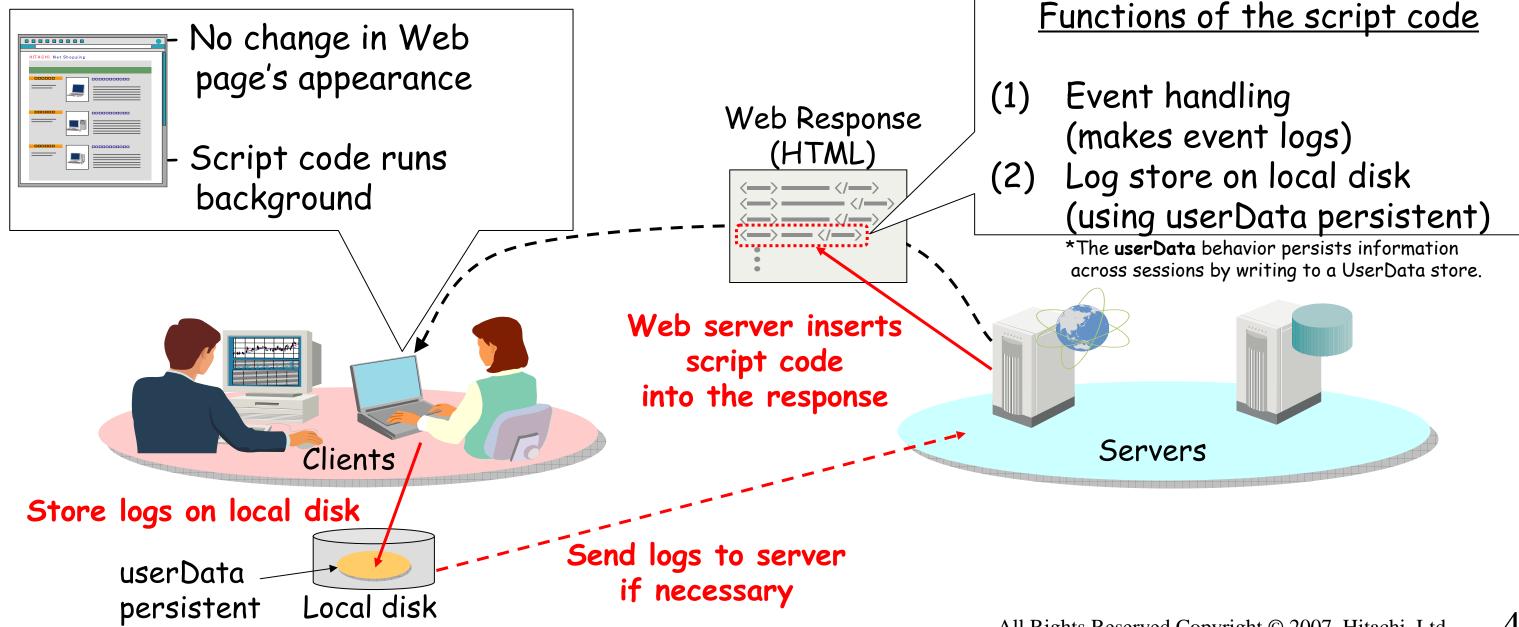

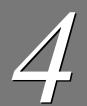

# Elemental Technology Ajax Logger - ID Handling -

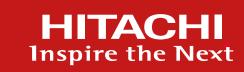

### ID Associates Logs

- can retrieve server log from client log & Web page access history

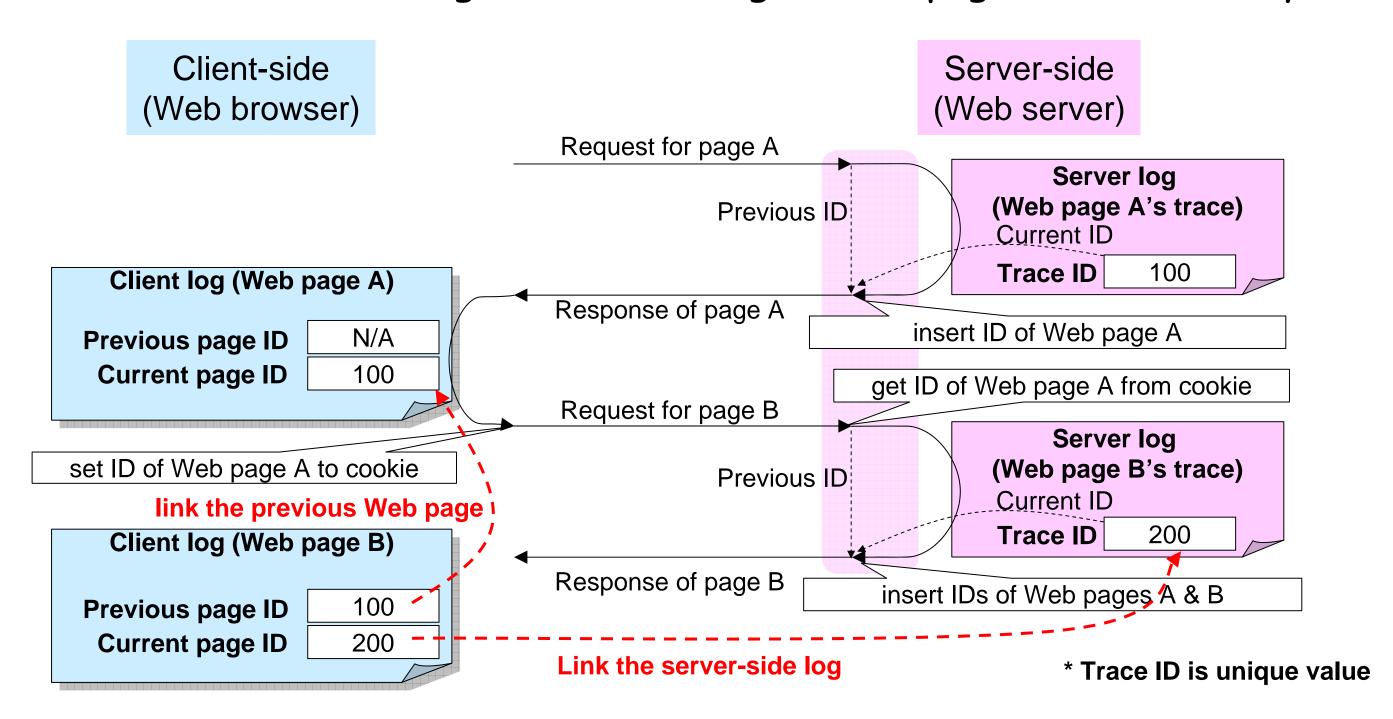

# 5

# <u>Implementation Example</u> **Ajax Logger** - Perfomance Monitor -

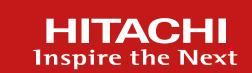

- Client-Side Performance Monitoring
  - break performance problem down into communication, rendering, etc.

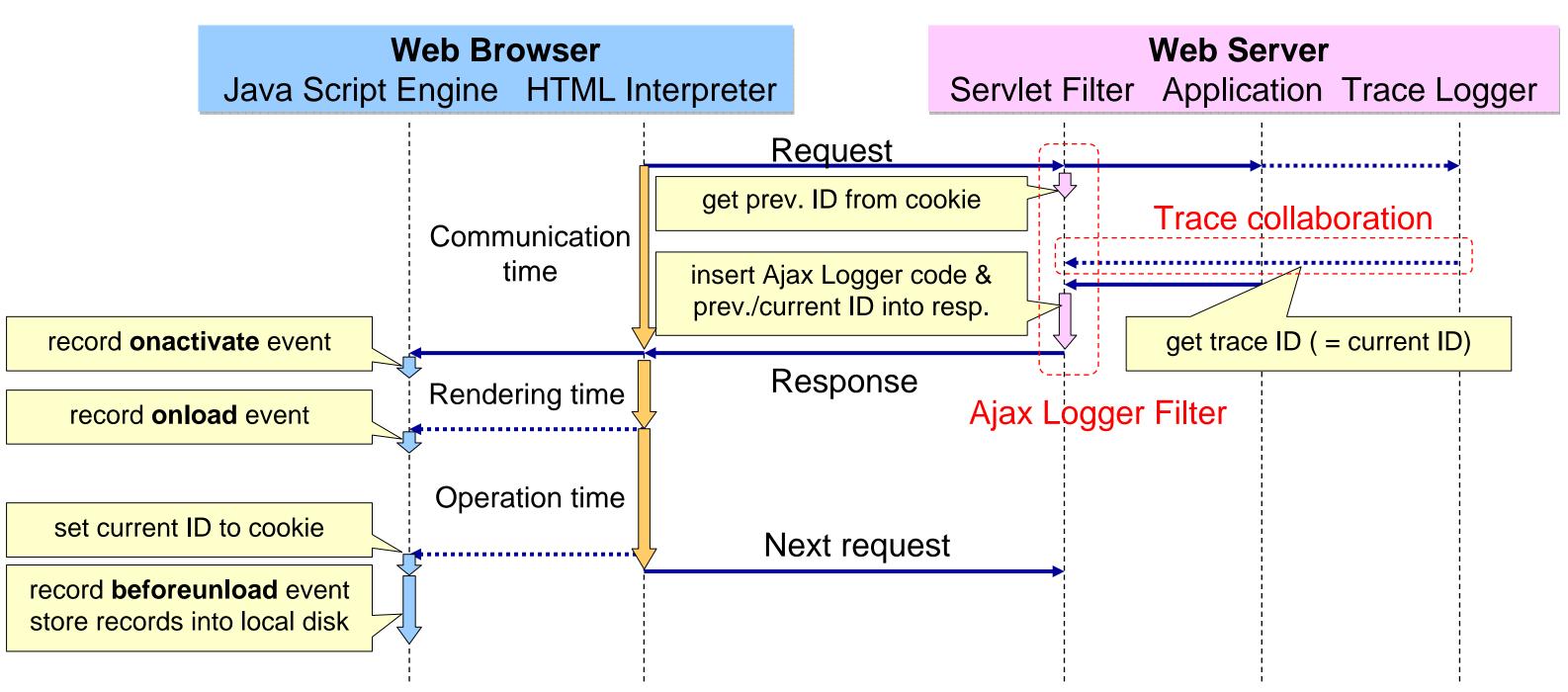

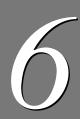

## Application Example

### Ajax Logger - Log Monitoring (1) -

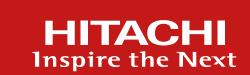

- Prototype Log Monitoring
  - user-side performance monitoring

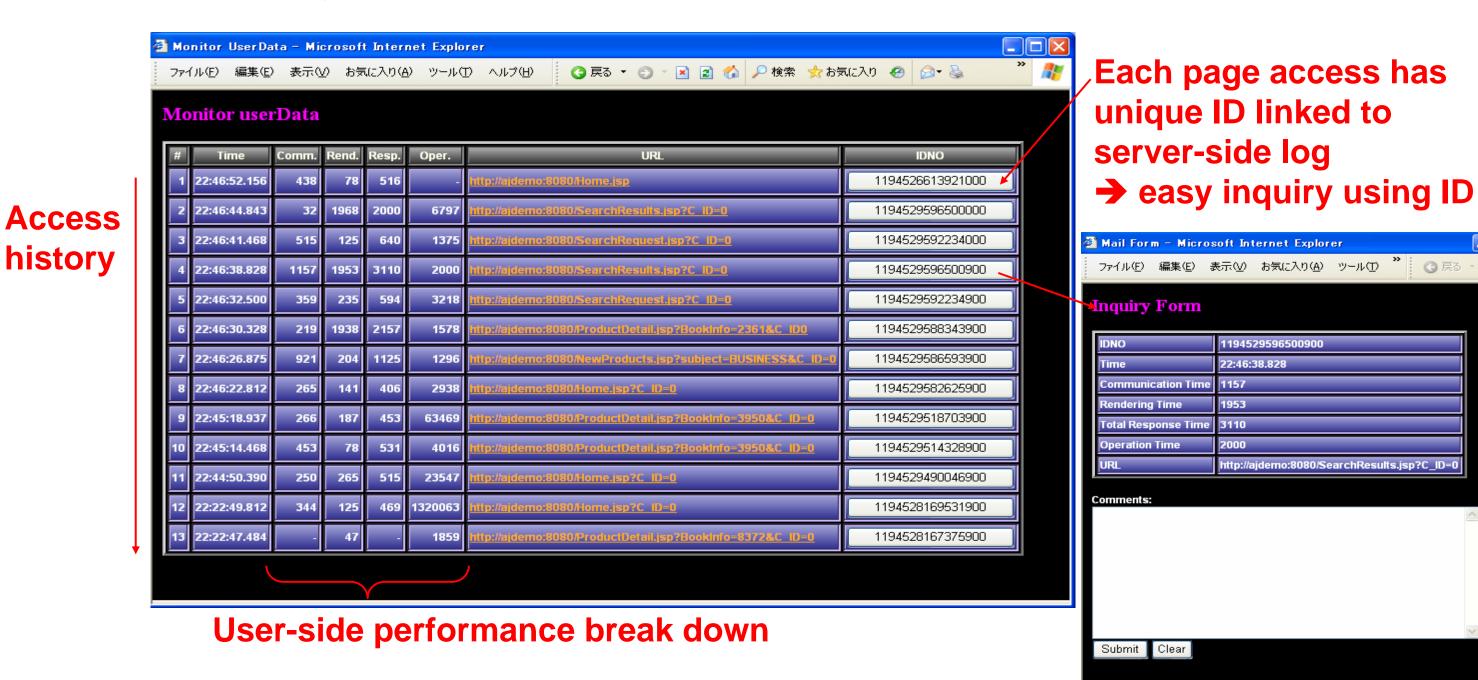

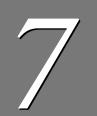

### Application Example

### Ajax Logger - Log Monitoring (2) -

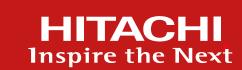

- Prototype Log Monitoring
  - statistics analysis

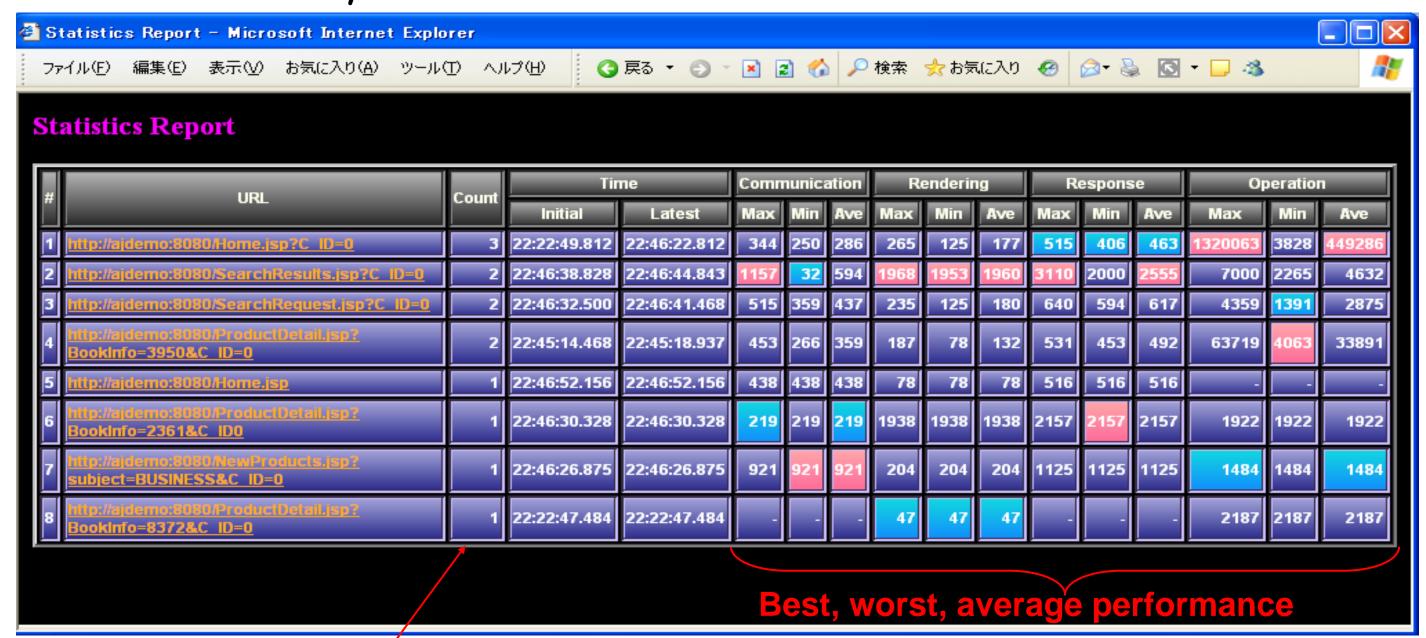

Sort by page access count

→ analyze page access trends

→ analyze each page's features (detect heavy pages, tricky pages, etc...)

# 8

#### Conclusion

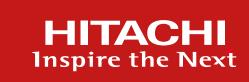

#### Ajax Logger

- Client Monitoring Technique using Ajax Technology
- High Installability:
  - no need to install tools on client PCs no need to modify web applications
- High Scalability:
  - store logs on local disk, no server-side additional loading
- Application Example Client-side Performance Monitoring break performance problems down, easy inquiry using log ID

#### Future Work

- More types of applications (ex: collaboration with anomaly detection)
- Apply for usability evaluation